### Retour d'expérience **Traçabilité des DMI – Mise en œuvre de l'IUD**

TALANSIER Jean-Louis Pharmacien gérant UNEOS

**17 mars 2022**

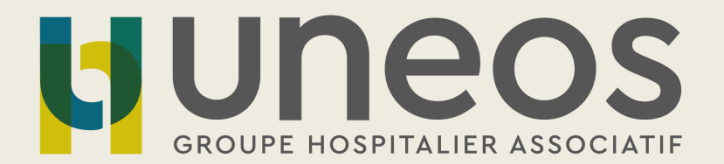

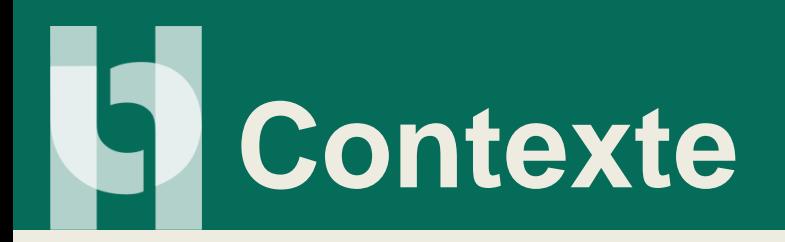

- Mise en place de l'IUD conformément au règlement européen 2017/745/UE
	- Enjeu de santé publique
	- Augmentation de la transparence du marché (base EUDAMED)
	- Amélioration de la traçabilité des DM
	- Sécurité des DM
- Participation à une expérimentation pour le déploiement IUD lancée par la DGOS
	- Début fin 2019
	- 75 ES en expérimentation dont 4 en Grand-Est

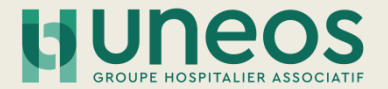

# **Objectifs de l'expérimentation**

- Avoir un échantillon d'établissements utilisant des DMI et établir un corpus de bonnes pratiques de mise en place de la traçabilité informatique des DMI en utilisant l'IUD
- Déterminer les évolutions organisationnelles et des SI
- Les ES expérimentateurs devaient :
	- Formaliser une cartographie applicative recensant tous les logiciels en lien avec les DMI (pharmacie, bloc, gestion de stock, traçabilité DMI)
	- Décrire les flux de la gestion des DMI
	- Objectiver les impacts de l'arrivée de l'IUD sur les interfaces inter applicatives
	- Définir un plan projet

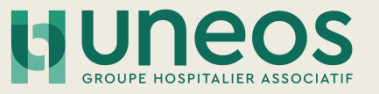

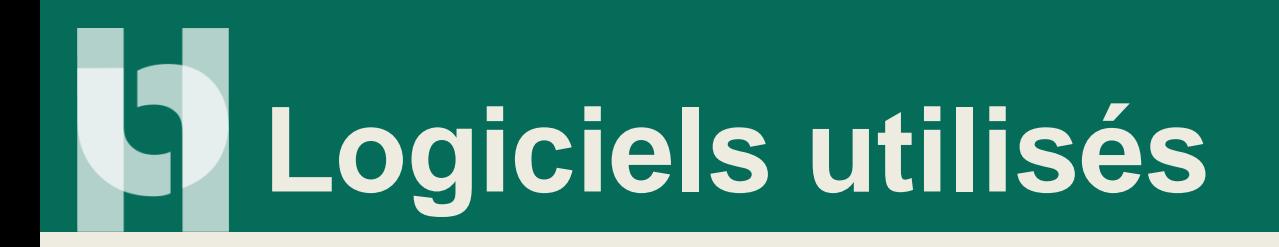

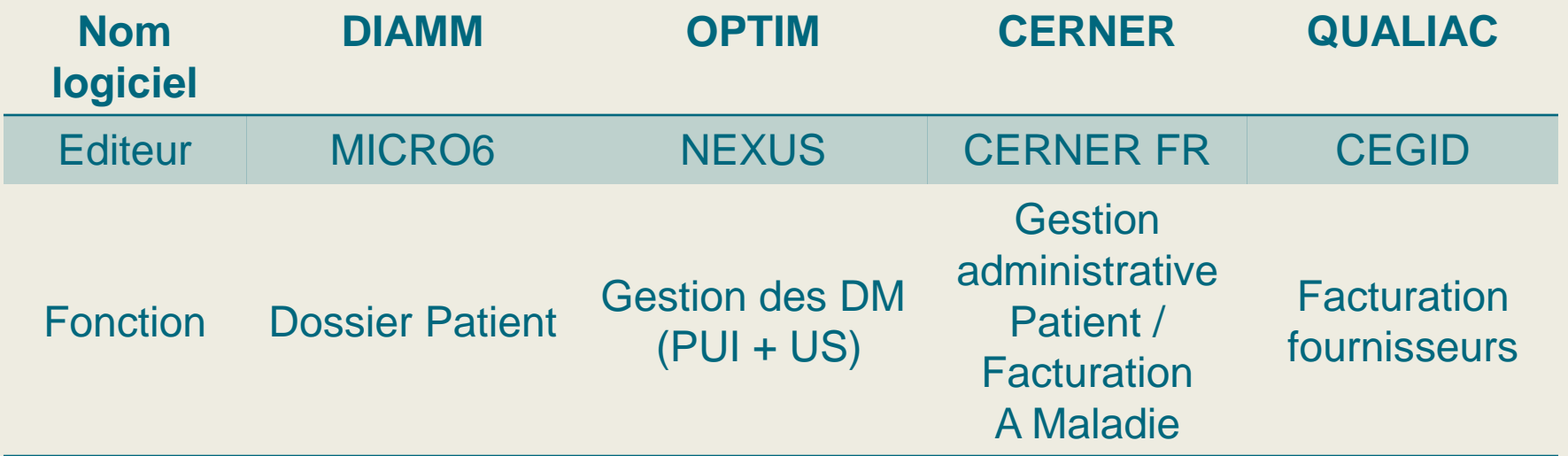

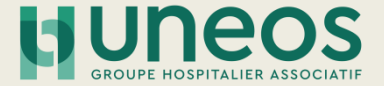

#### **Lecture des codes (OPTIM OPM)** $\blacksquare$

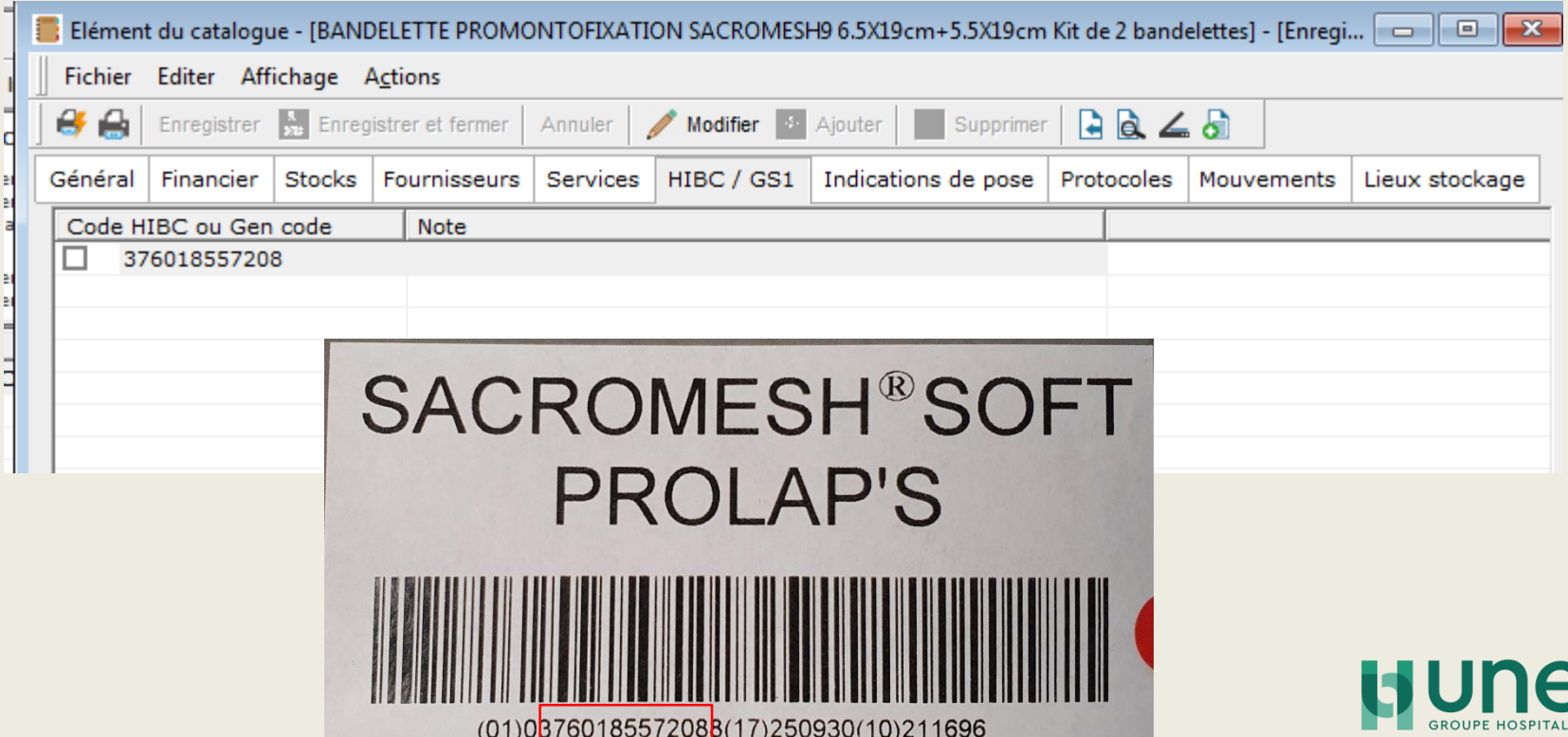

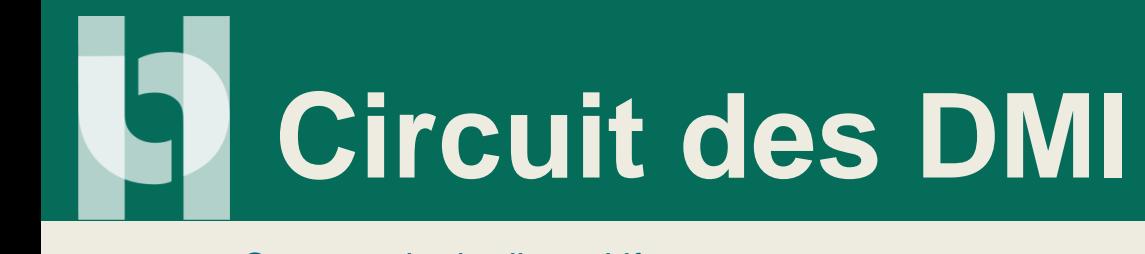

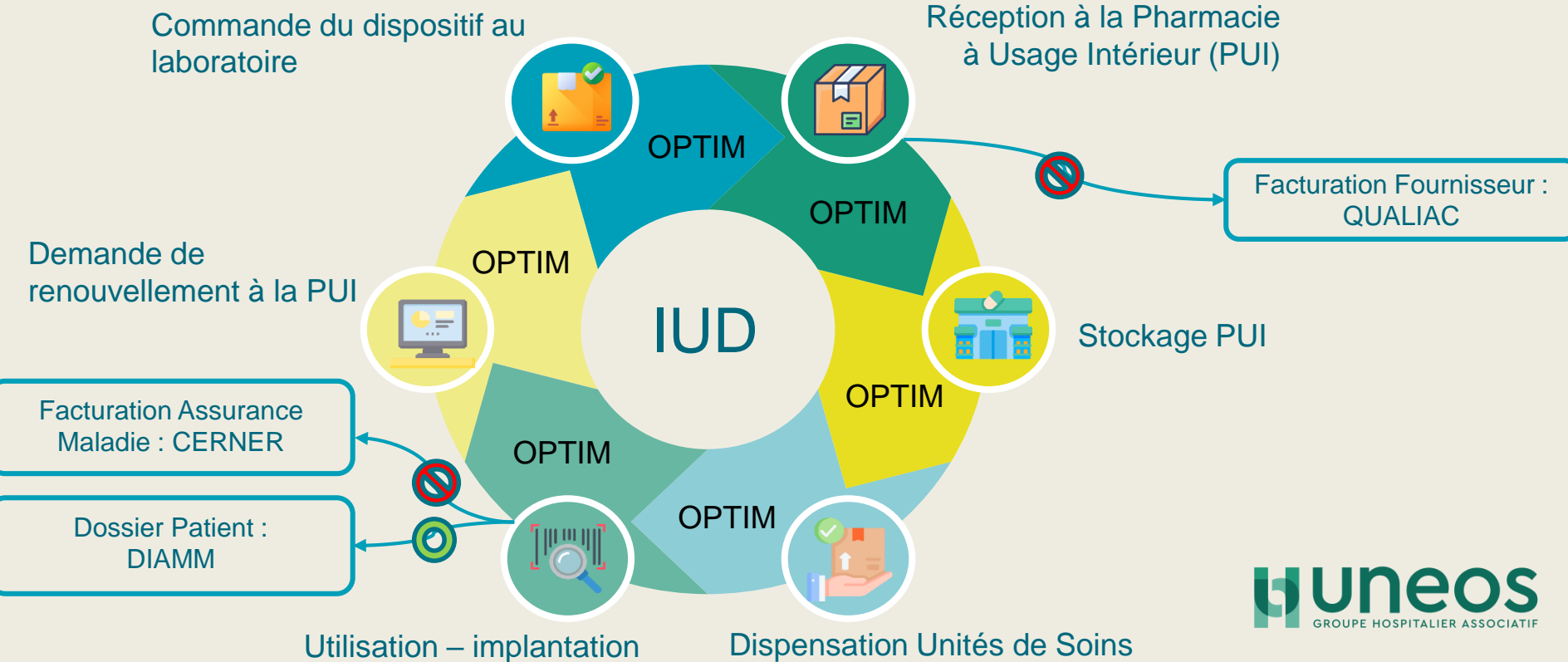

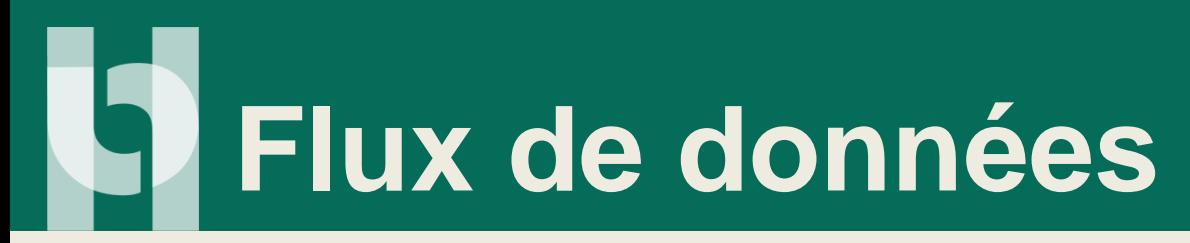

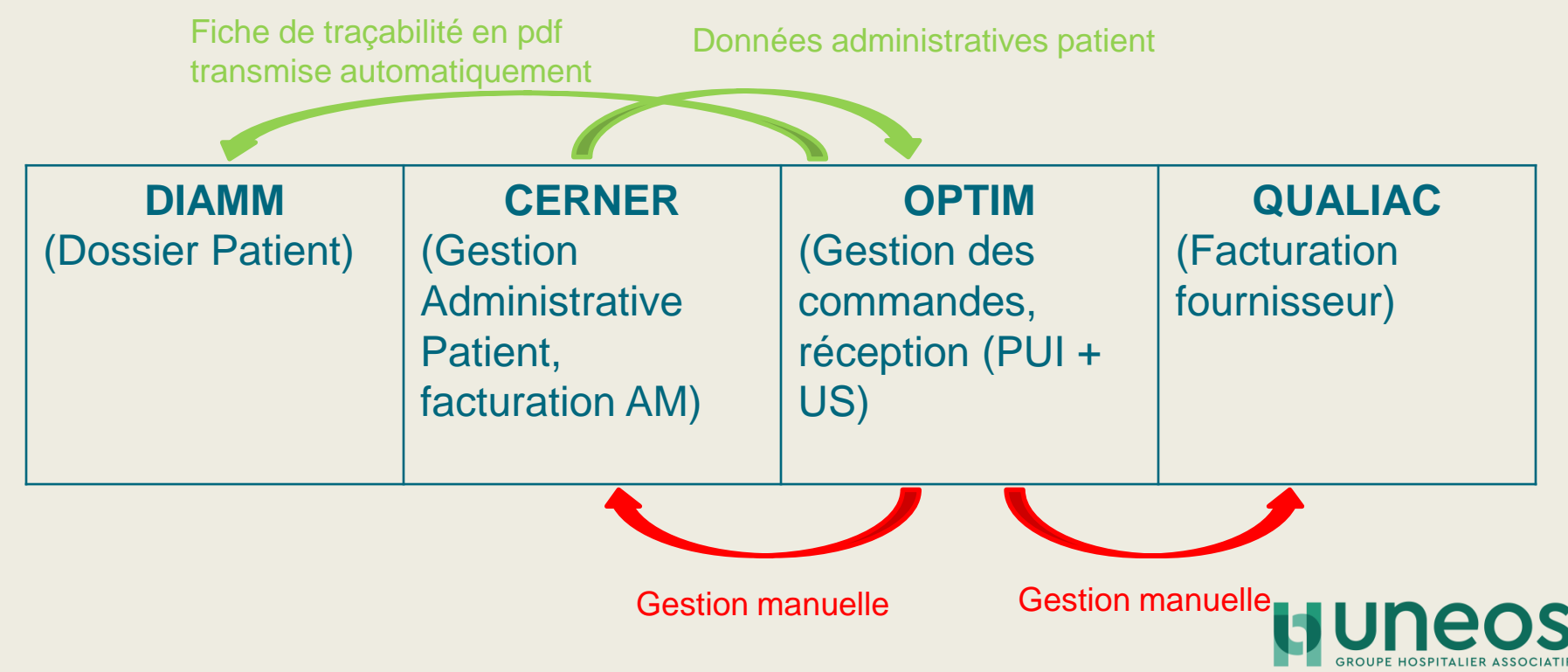

#### **Document Patient DIAMM**

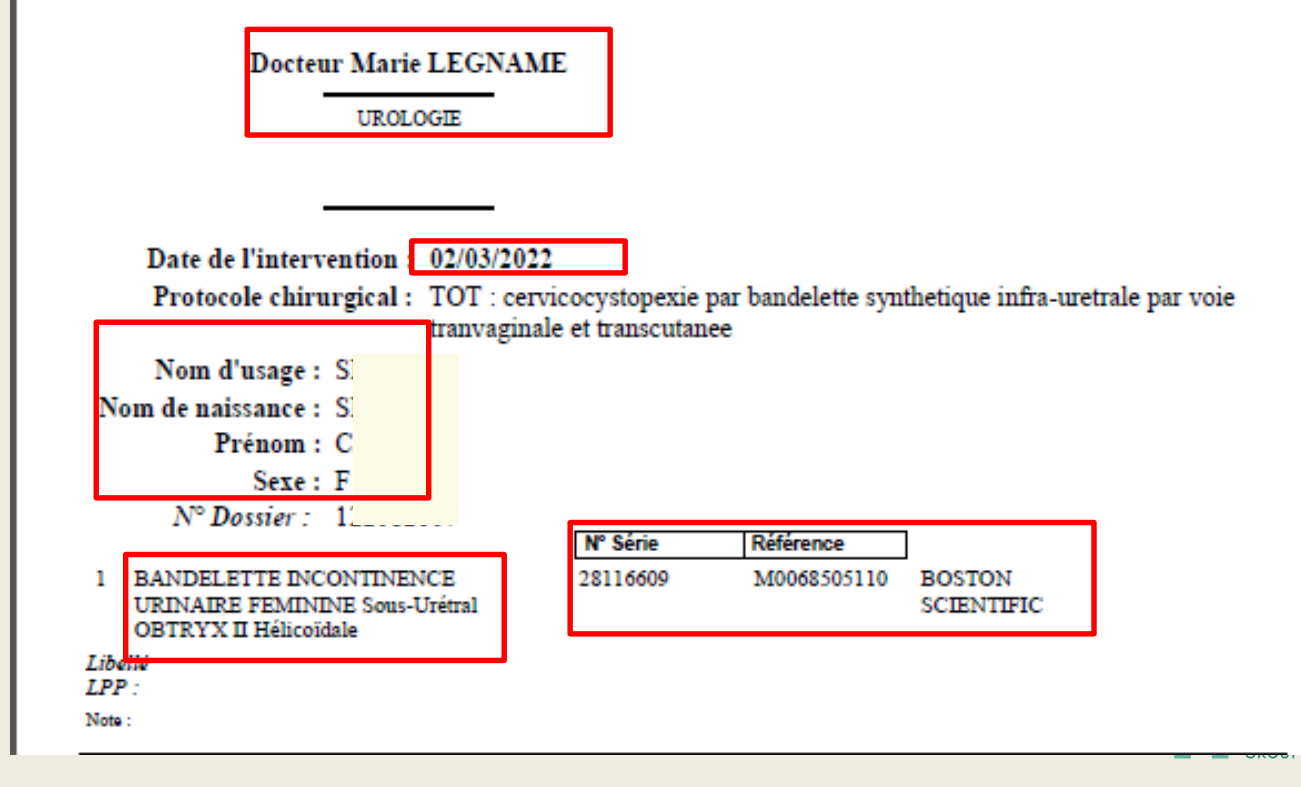

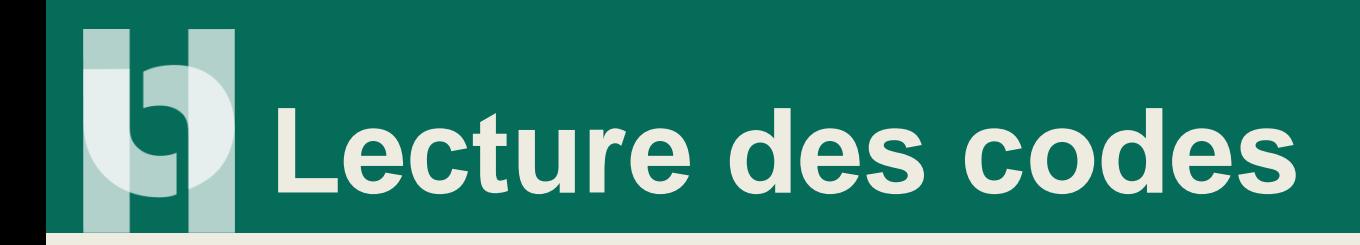

- Utilisation de **douchettes filaires DS4608** marque **ZEBRA**
	- Dont 3 en PUI / 24 bloc HRS / 3 bloc HBI / + stérilisation
	- Lecture des codes 2D
	- Compatibles avec les standards GS1 / HIBC

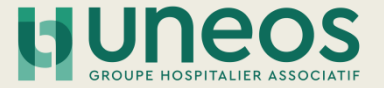

## **H** Actions mises en place

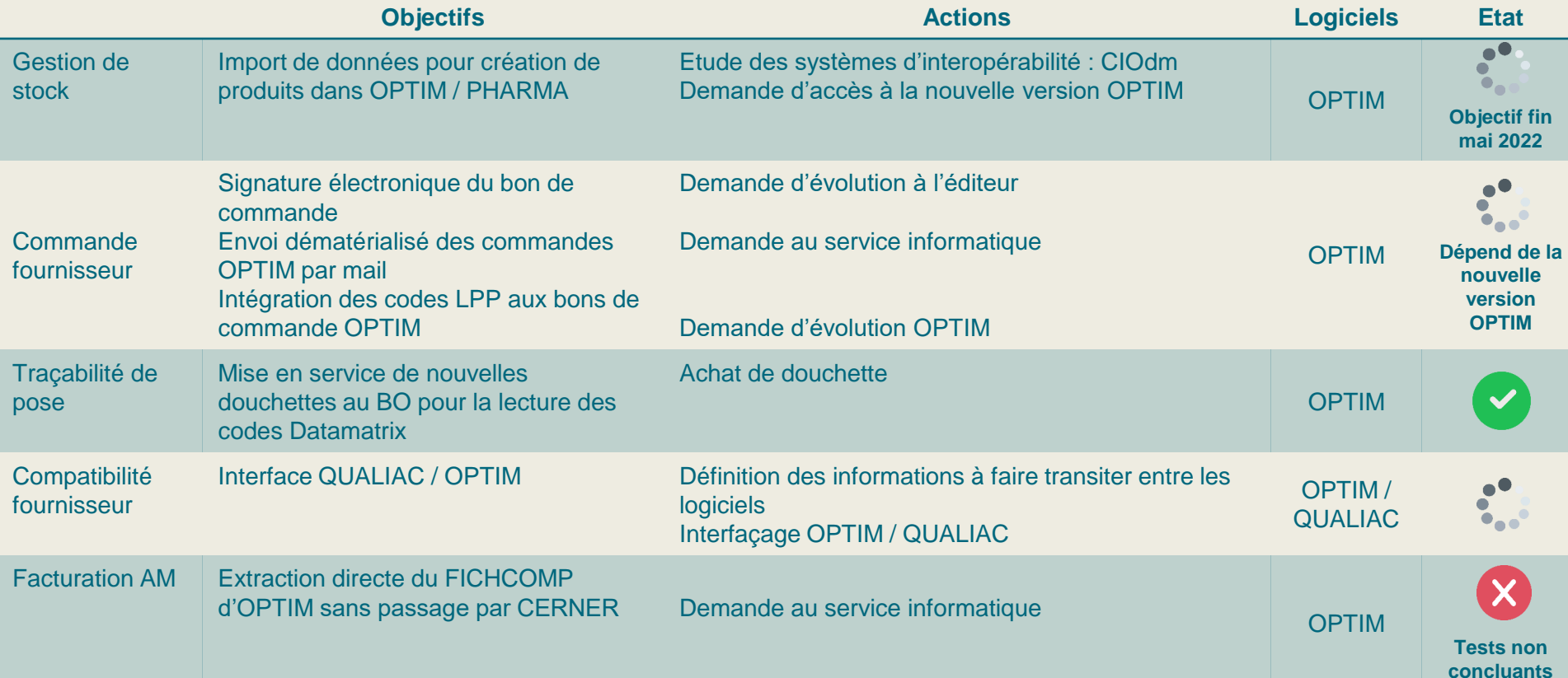

## **Problématiques identifiées**

- Dépôt temporaire de DMI : pas d'entrée en stock à la PUI, la traçabilité des DMI utilisés est réalisée par le bloc ce qui fait office d'entrée en stock et utilisée pour la facturation.
	- Régularisation dans la journée par la PUI
- Procédure dégradée ré-étiquetage si pb de lecture des codes
- 1 même DMI fourni par 2 fournisseurs différents
	- Ex :dépôt temporaire ortho (Implancast fourni par AMPLITUDE)

#### *Perspectives d'évolution des interfaces logiciels*

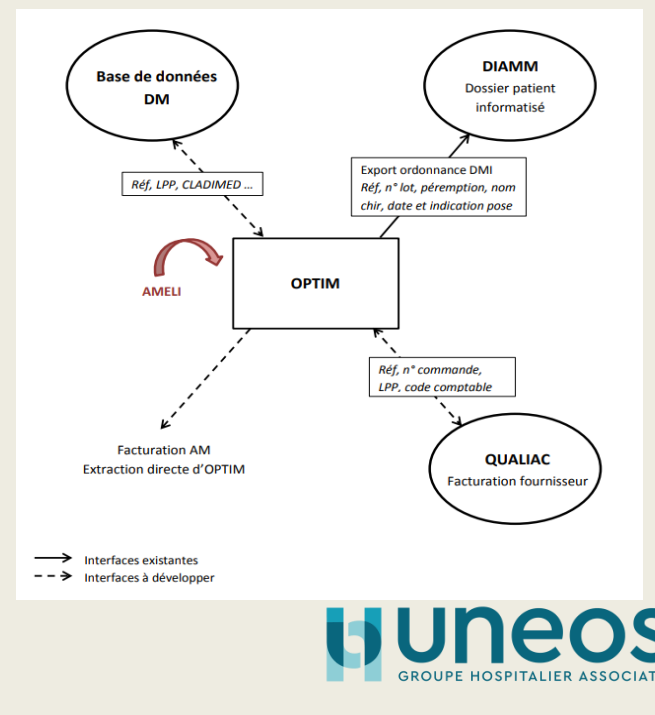

# Réflexions autour de l'arrêté

Quid de l'application de l'arrêté MQ du circuit des DMI?

- Souhait d'un RSMQ DMI Médecin : chirurgien ou MAR (par défaut PUI)
- Gestion documentaire en cours de mise à jour
- Déclarations FEI : déjà structuré pour Médicament
- Formation : à définir / intégration au programme institutionnel ?

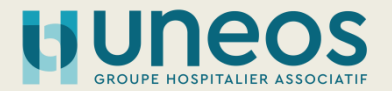

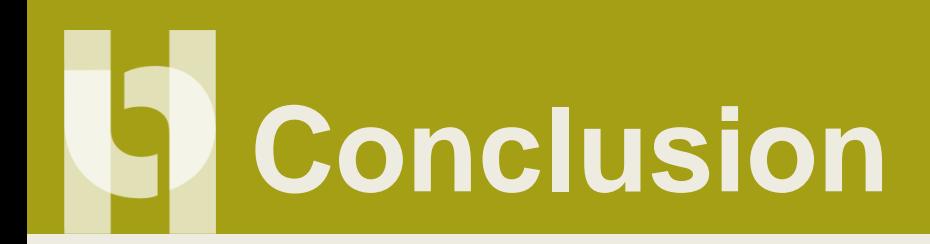

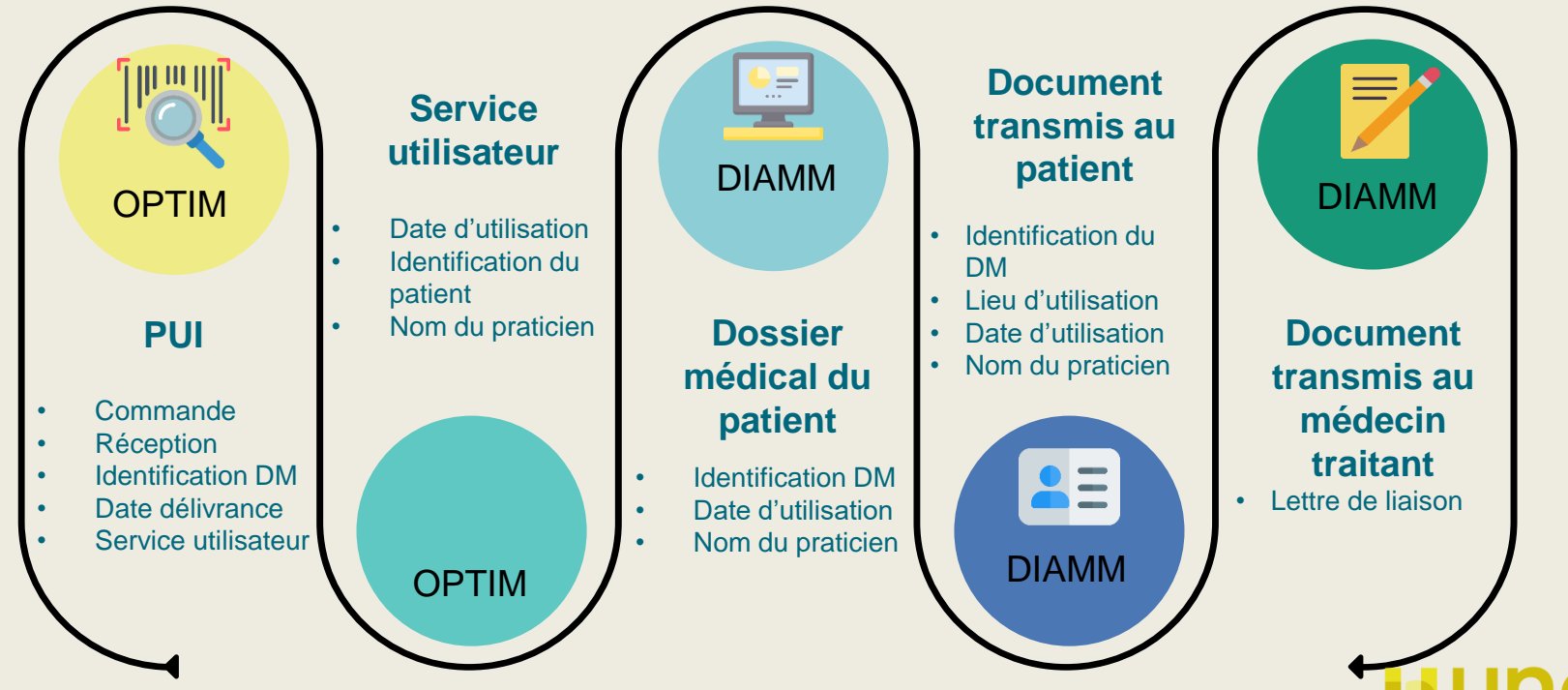

**GROUPE HOSPITALIER ASSO** 

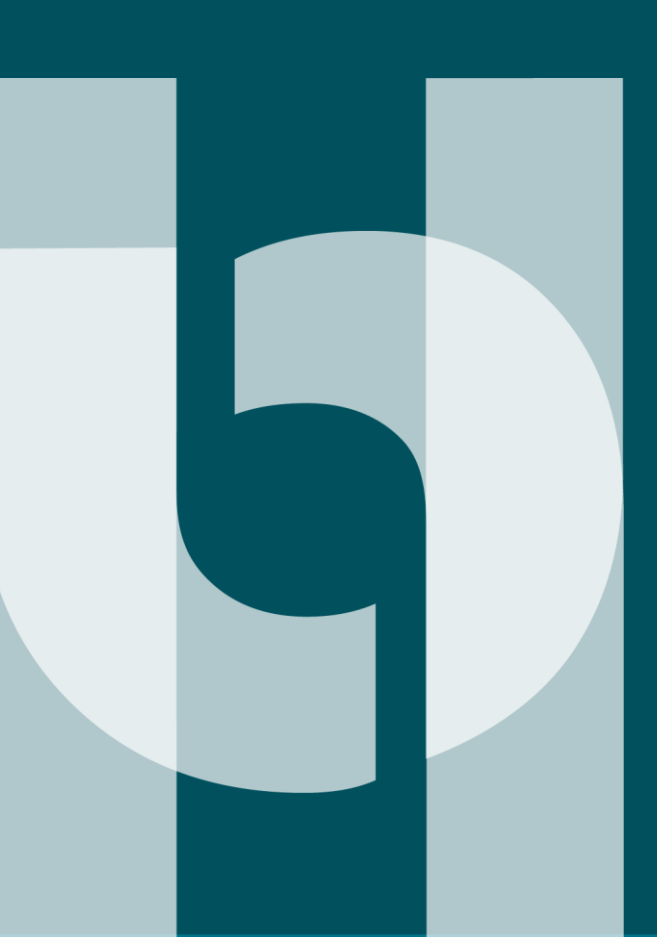

#### Merci de votre attention.